# **Auf einen Blick**

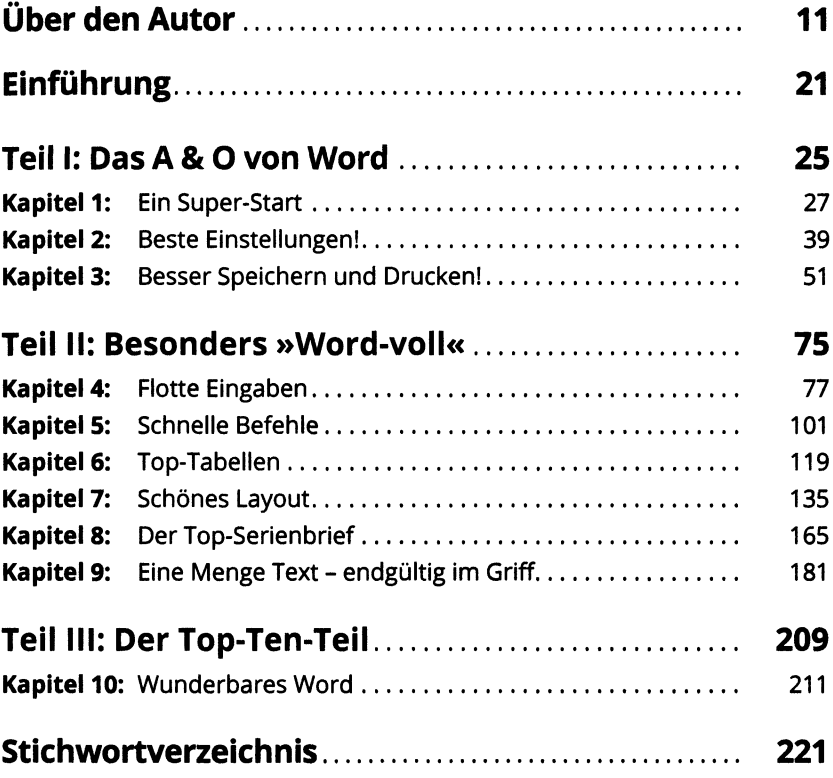

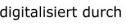

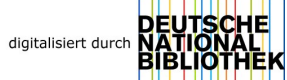

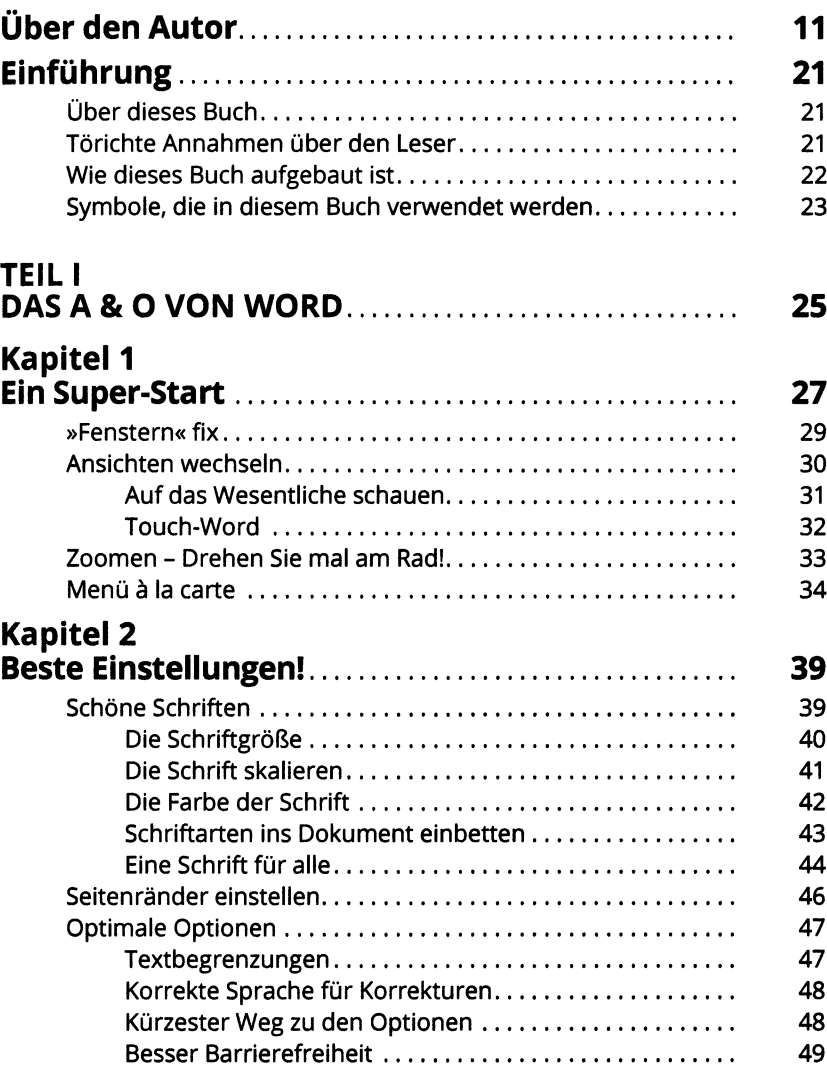

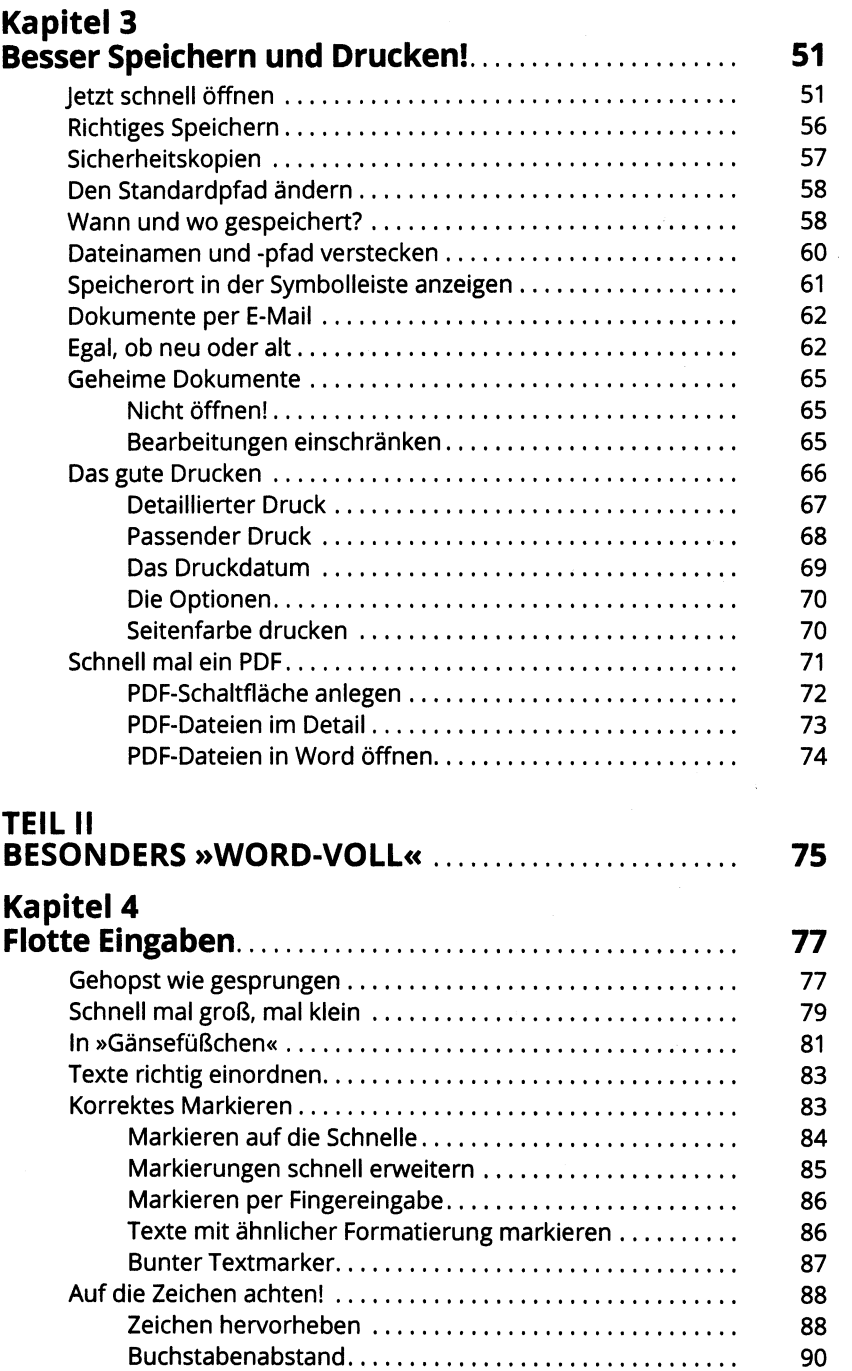

 $\ddot{\phantom{a}}$ 

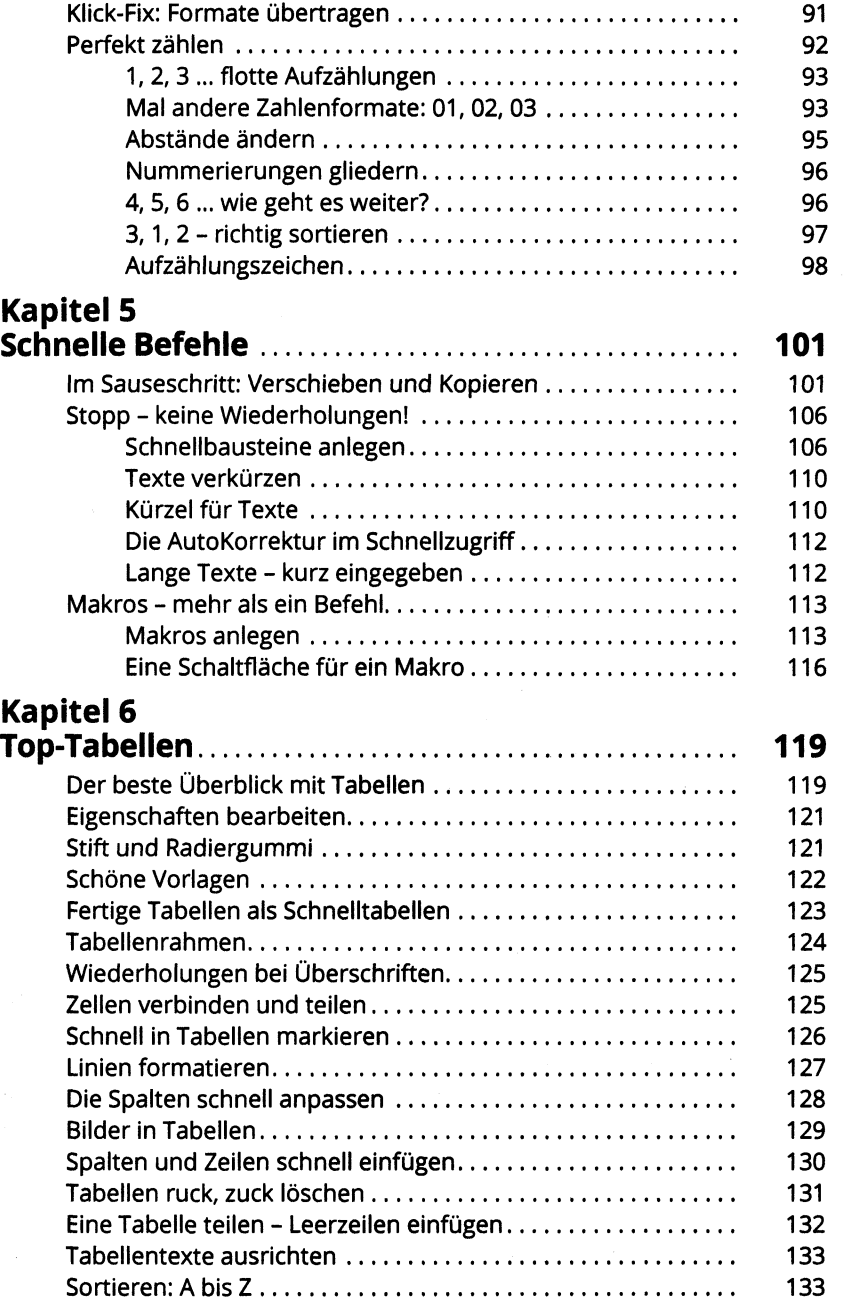

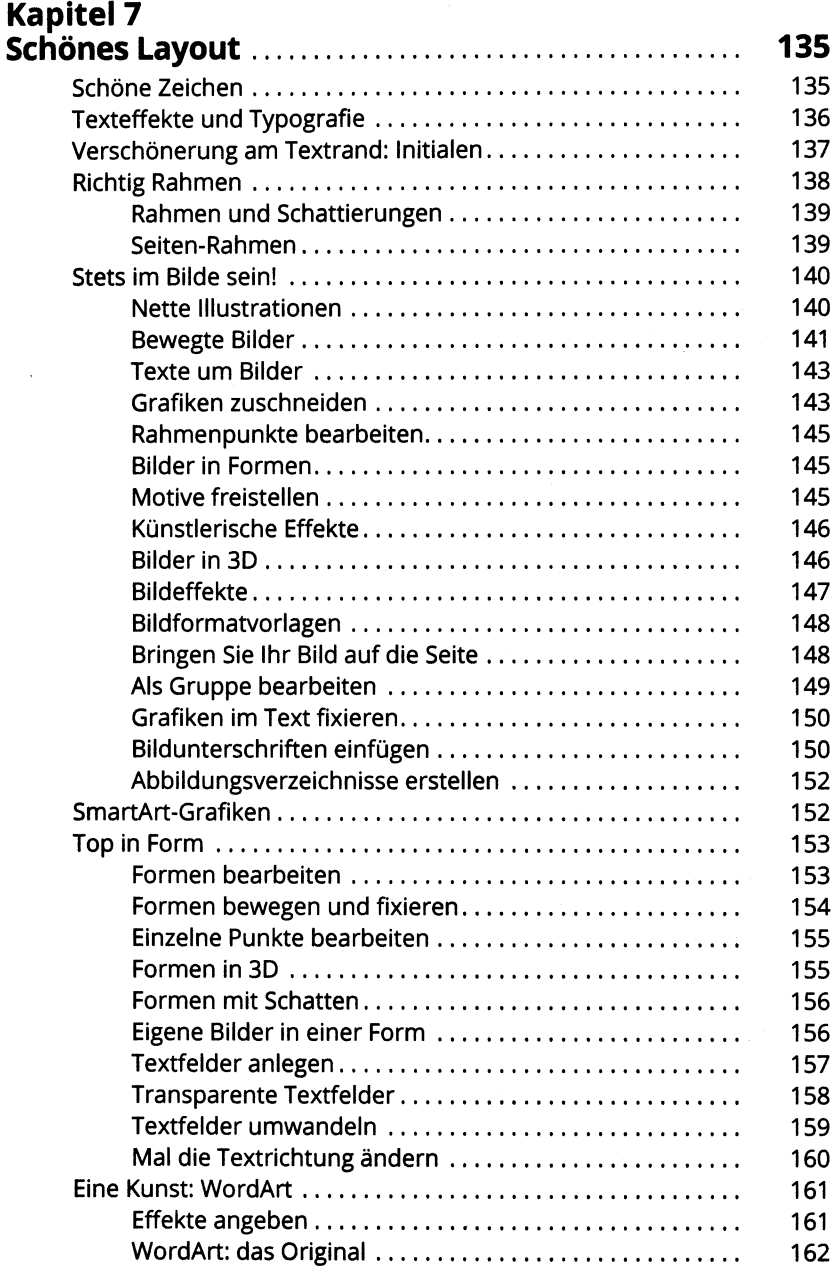

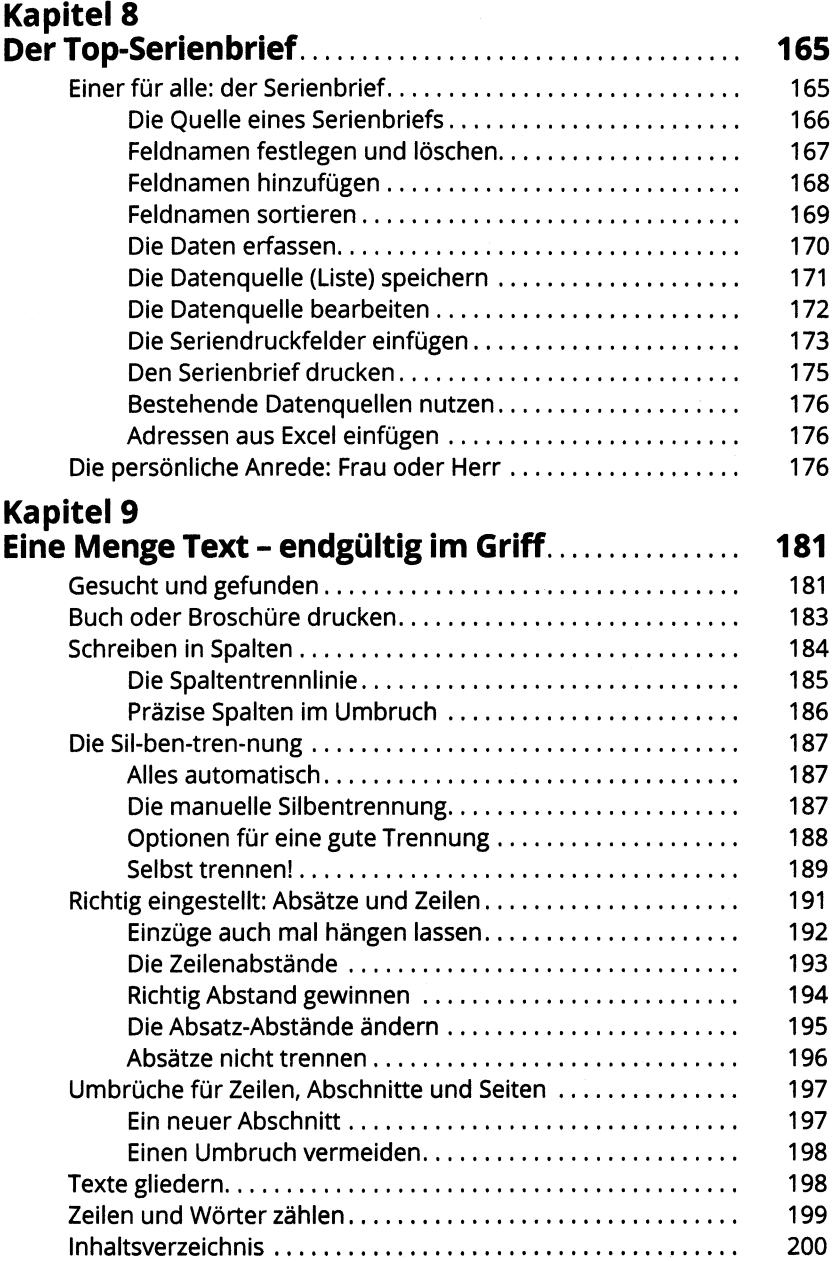

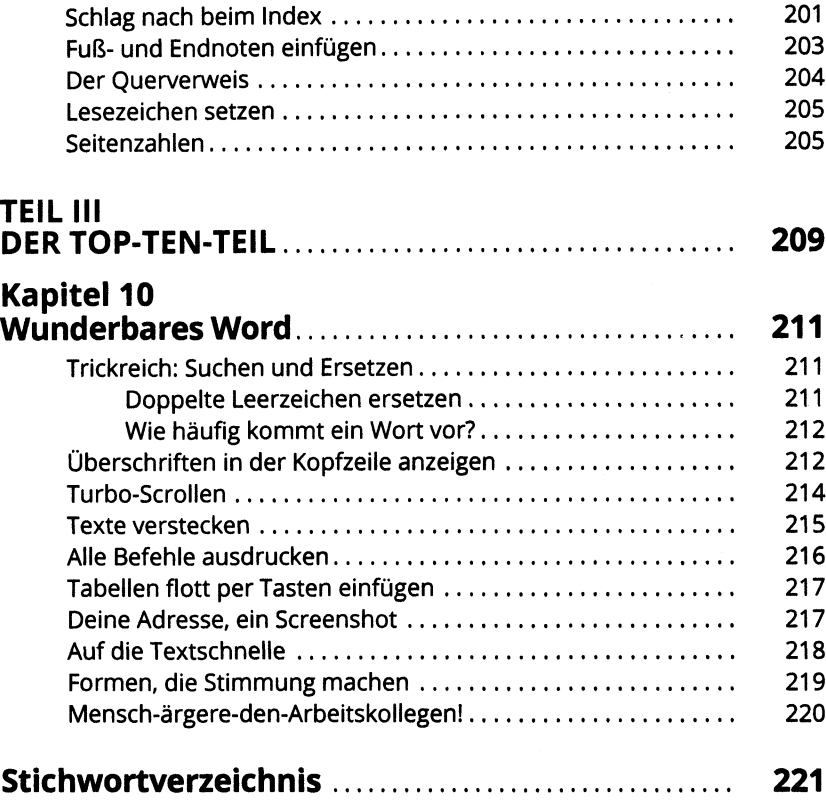